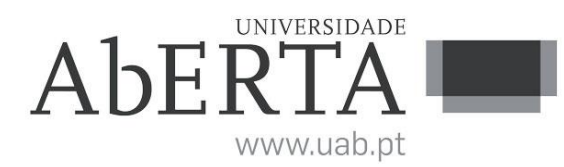

 **Ministério da Ciência, Tecnologia e Ensino Superior**

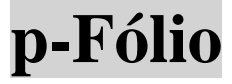

# **U.C. 21037**

## **Elementos de Probabilidades e Estatística**

### **19 de junho de 2017**

### **-- INSTRUÇÕES --**

- O estudante deverá responder à totalidade da prova na folha de ponto, preenchendo o cabeçalho e todos os espaços reservados à sua identificação, com letra legível.
- Verifique, no momento da entrega, se as páginas estão rubricadas pelo vigilante. Caso necessite de mais do que uma folha de ponto, deverá numerá-las no canto superior direito.
- Em hipótese alguma serão aceites folhas de ponto dobradas ou danificadas. Exclui-se para efeitos de classificação toda e qualquer resposta apresentada em folhas de rascunho.
- O enunciado da prova possui as páginas numeradas (exceto esta) e termina com a palavra **FIM**. Verifique o seu exemplar e, caso encontre alguma anomalia, dirija-se ao professor vigilante nos primeiros 15 minutos da prova.
- Utilize unicamente tinta azul ou preta nas suas respostas.
- **É permitida** a utilização de máquina de calcular científica. **Não é permitida** a consulta de quaisquer outros materiais de estudo e tecnologias pessoais. Em **Anexo** encontra-se um formulário e tabela da função distribuição Normal Reduzida (normal padrão).

#### **Critérios de Avaliação e Cotação**

- Para além da correção científica das respostas, são considerados a clareza e a objetividade da resposta, a sua estrutura lógica e a notação utilizada.
- Justifique todas as afirmações e cálculos que realizar e verifique sempre se os conteúdos da resposta se adequam ao solicitado pela questão. A apresentação de cálculos e de resultados numéricos sem justificação dos mesmos será penalizada na avaliação.
- Se precisar de um resultado de uma alínea anterior para resolver outra alínea, as suposições que necessite fazer (caso façam sentido), serão levadas em linha de conta aquando da correção.
- **A cotação do p-Fólio é de 12 valores**, tendo a seguinte distribuição:

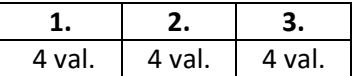

**Duração máxima da prova: 90 minutos.**

**1.** Uma empresa de reparações de equipamento informático realiza o seguinte procedimento, aquando da admissão de novos funcionários: os candidatos realizam um teste escrito num primeiro momento, seguindo-se um estágio curto, com o objetivo de verificar as suas aptidões para a profissão. Do historial anterior, concluiu-se que em regra aprovam no teste 60% dos candidatos. Dos candidatos que aprovam no teste, 85% concluem o estágio com sucesso.

A empresa deu a oportunidade dos candidatos que reprovaram no teste frequentarem o estágio. Deste grupo verificou-se que 55% concluíram o estágio com sucesso.

**a) (2.0 v)** Qual a probabilidade de um candidato escolhido ao acaso de entre todos os candidatos concluir o estágio com sucesso? Justifique.

**b) (2.0 v)** Considere que o número de chamadas telefónicas recebidas a cada 5 minutos pelo serviço de Apoio ao Cliente é uma variável aleatória que segue uma distribuição Poisson de valor médio  $\lambda$ . Sabendo que se verifica P(X=1)=P(X=2), calcule a probabilidade de serem recebidas 4 chamadas num período de 10 minutos. Justifique, e assuma os pressupostos que precisar para resolver o problema.

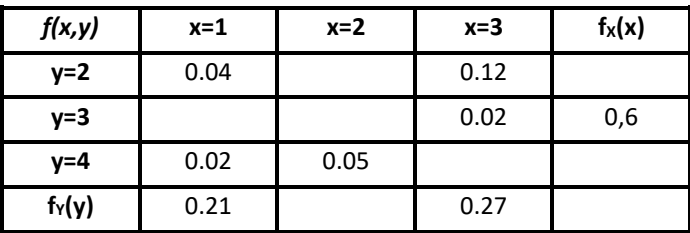

**2.** Considere o seguinte quadro.

**a) (2.0 v)** Complete o quadro de modo a obter a função de probabilidade conjunta de *X* e *Y* e das respetivas funções de probabilidade marginais. Justifique.

**b) (2.0 v)** Calcule as probabilidades  $\;P\big(\!1\!\leq\!X\!<\!3\,\vert\,Y\!>\!2\big)$ ,  $\;P\big(X\times Y\!<\!6\big)$  e o primeiro quartil (Q<sub>1</sub>) de X. Justifique.

**3.** O consumo diário de uma certa matéria-prima metálica utilizada no fabrico de um produto é uma variável aleatória com a seguinte função densidade de probabilidade (em dezenas de toneladas):

$$
f_X(x) = \begin{cases} 0 & ; & x \le 0 \\ kx & ; & 0 < x \le 2 \\ 1 - kx & ; & 2 < x \le 4 \\ 0 & ; & x > 4 \end{cases}
$$

**a) (2.0 v)** Determine a constante **k** por forma a que *f*(x) represente efetivamente uma função densidade de probabilidade.

**b) (2.0 v)** Considere a variável aleatória Y que representa o desperdício diário de matéria-prima. Sabe-se que o valor médio de Y é de μ=180kg e que o desvio-padrão é σ=30kg. Selecionados ao acaso dois dias de produção, calcule a probabilidade de que em ambos tenham sido desperdiçados mais de 250kg de matéria-prima. Indique os pressupostos que assume e justifique os resultados.

#### **Formulário**

### **Probabilidade condicional e teorema de Bayes**

$$
P(A|B) = \frac{P(A \cap B)}{P(B)} = \frac{P(B|A)P(A)}{P(B)}, \ P(B) > 0; \ P(A_j | B) = \frac{P(B|A_j) \times P(A_j)}{P(B)}; \ P(B) = \sum_{i=1}^{n} P(B|A_i) \times P(A_i)
$$

**Função de probabilidade e função de distribuição (var. univariadas)**  $f_X(x_i) = P(X = x_i)$   $F_X(x) = P(X \le x) = \sum f_X(x_i)$  $\overline{\le}$  $= P(X \leq x) =$  $F_X(x) = P(X \le x) = \sum_{x_i \le x} f_X(x_i); \quad F_X(x) = P(X \le x) = \int_{-\infty}^{x} f_X(x) dx \quad E[x^k] = \mu^k = \sum_i x_i^k f_X(x_i)$  $k = \mu^k = \sum x_i^k$  $\int = \mu^{K} = \int_{-\infty}^{+\infty} x^{k} f_{X}(x)$ 1 L  $\mathsf{E}\big\lceil x^k\big\rceil = \mu^k = \int_{-\infty}^{+\infty} x^k \mathsf{f}_\mathsf{X}(\mathsf{x}) \mathsf{d} \mathsf{x} \quad \mathsf{E}[\mathsf{k}.\mathsf{x}] = \mathsf{k}.\mathsf{E}[\mathsf{x}]\,; \; \mathsf{Var}\big[\mathsf{x}\big] = \sigma^2 = \mathsf{E}\big\lbrack x^2\big\rbrack - \big(\mathsf{E}\big[\mathsf{x}\big]\big)^2 \quad \mathsf{Var}\big[\mathsf{k}.\mathsf{x}\big] = \mathsf{k}^2.\mathsf{Var}\big[\mathsf{x}\big]\big\}$ **Variáveis aleatórias bidimensionais (X,Y)**  $(x_i, y_i) = P(X = x_i, Y = y_i), \quad f_{X|Y}(x_i | y_i).$  $(X = x_i, Y = y_i)$  $(Y = y_i)$ ᆖ  $\mathsf{P}(\mathsf{X}=\mathsf{x}_i,\mathsf{Y}=\mathsf{Y}_i)$   $\mathsf{f}_{\mathsf{V}\mathsf{V}}(\mathsf{x}_i|\mathsf{Y}_i)=\frac{\mathsf{P}(\mathsf{X}=\mathsf{x}_i,\mathsf{Y}=\mathsf{Y}_i)}{\mathsf{Y}}$  $X, Y \left( \lambda_i, y_j \right) = \left( \lambda - \lambda_i, 1 - y_j \right), \quad \frac{X}{Y} \left( \lambda_i + y_j \right) = \rho \left( Y = y_j \right)$  $P(X = x_i, Y = y$  $f_{X,Y}(x_i, y_i) = P(X = x_i, Y = y_i)$ ,  $f_{X|Y}(x_i | y_i)$ 

$$
f_{X,Y}(x_{i}) = \sum_{j} P(X = x_{i}, Y = y_{j}) \t f_{Y}(y_{j}) = \sum_{i} P(X = x_{i}, Y = y_{j})
$$
  
\n
$$
F_{X,Y}(x, y) = P(X \le x, Y \le y) = \sum_{x_{i} \le x} \sum_{y_{j} \le y} f_{X,Y}(x_{i}, y_{j})
$$
  
\n
$$
Var[x \pm Y] = Var[X] + Var[Y] \pm 2 Cov[X, Y], Cov[X, Y] = E[XY] - E[X]E[Y]
$$
  
\n
$$
E[X,Y] = \sum_{i} \sum_{j} x_{i} y_{j} f_{X,Y}(x_{i}, y_{j}), E[X|Y = y_{j}] = \sum_{i} x_{i} f_{X|Y=y_{j}}(x_{i} | y_{j}) \rho_{X,Y} = \frac{Cov[X,Y]}{\sqrt{Var[X]Var[Y]}}
$$

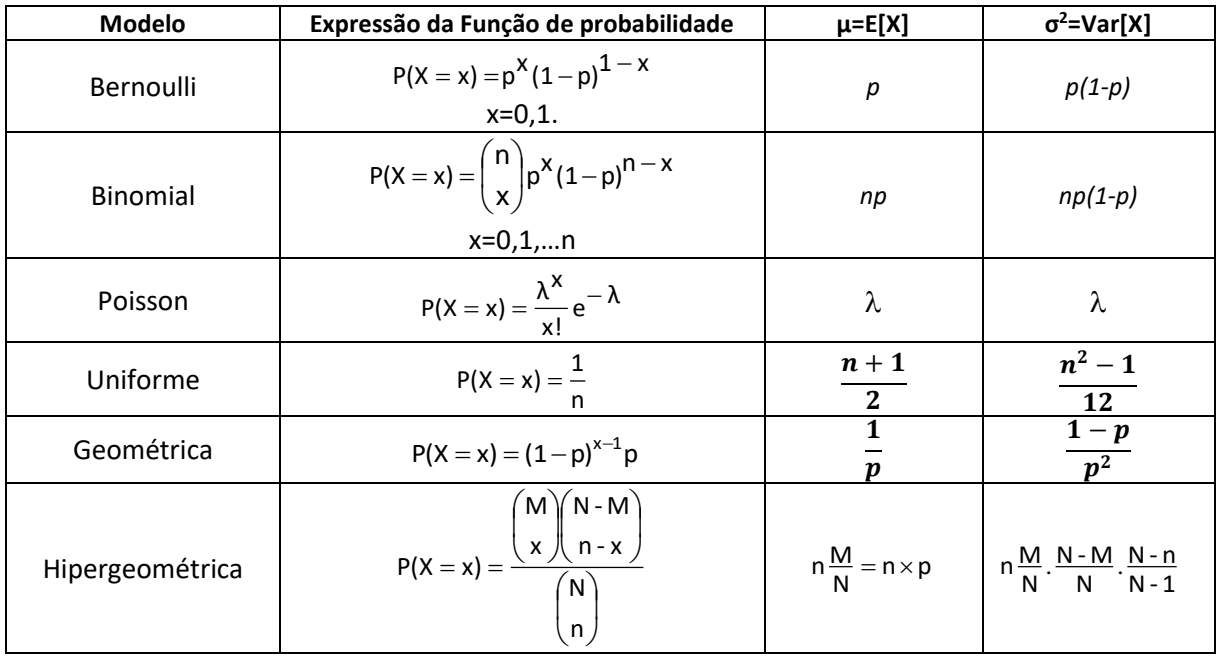

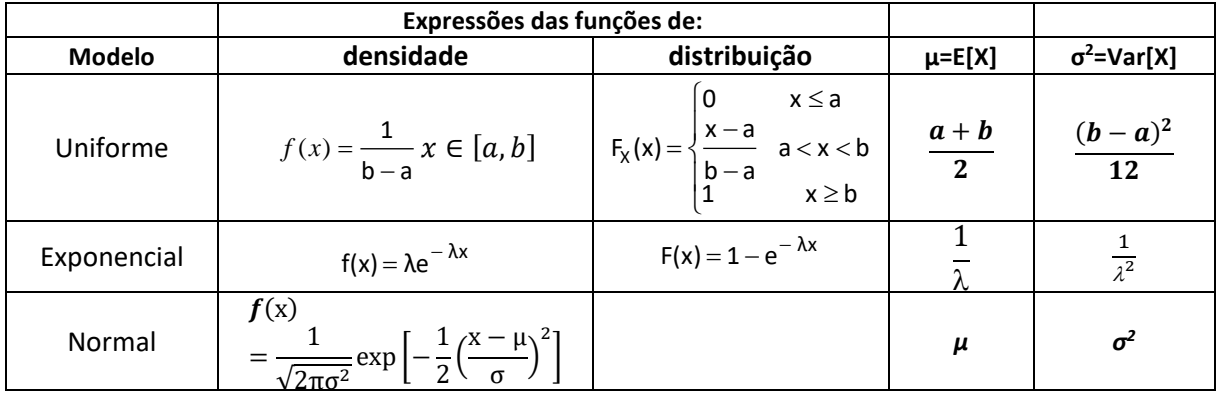

| z       | 0       | 1       | $\mathbf{2}$ | 3       | 4       | 5       | 6       | 7       | 8       | 9       |
|---------|---------|---------|--------------|---------|---------|---------|---------|---------|---------|---------|
| 0.0     | 0.50000 | 0.50399 | 0.50798      | 0.51197 | 0.51595 | 0.51994 | 0.52392 | 0.52790 | 0.53188 | 0.53586 |
| 0.1     | 0.53983 | 0.54380 | 0.54776      | 0.55172 | 0.55567 | 0.55962 | 0.56356 | 0.56749 | 0.57142 | 0.57535 |
| 0.2     | 0.57926 | 0.58317 | 0.58706      | 0.59095 | 0.59483 | 0.59871 | 0.60257 | 0.60642 | 0.61026 | 0.61409 |
| 0.3     | 0.61791 | 0.62172 | 0.62552      | 0.62930 | 0.63307 | 0.63683 | 0.64058 | 0.64431 | 0.64803 | 0.65173 |
| 0.4     | 0.65542 | 0.65910 | 0.66276      | 0.66640 | 0.67003 | 0.67364 | 0.67724 | 0.68082 | 0.68439 | 0.68793 |
| 0.5     | 0.69146 | 0.69497 | 0.69847      | 0.70194 | 0.70540 | 0.70884 | 0.71226 | 0.71566 | 0.71904 | 0.72240 |
| 0.6     | 0.72575 | 0.72907 | 0.73237      | 0.73565 | 0.73891 | 0.74215 | 0.74537 | 0.74857 | 0.75175 | 0.75490 |
| 0.7     | 0.75804 | 0.76115 | 0.76424      | 0.76730 | 0.77035 | 0.77337 | 0.77637 | 0.77935 | 0.78230 | 0.78524 |
| 0.8     | 0.78814 | 0.79103 | 0.79389      | 0.79673 | 0.79955 | 0.80234 | 0.80511 | 0.80785 | 0.81057 | 0.81327 |
| 0.9     | 0.81594 | 0.81859 | 0.82121      | 0.82381 | 0.82639 | 0.82894 | 0.83147 | 0.83398 | 0.83646 | 0.83891 |
| 1.0     | 0.84134 | 0.84375 | 0.84614      | 0.84849 | 0.85083 | 0.85314 | 0.85543 | 0.85769 | 0.85993 | 0.86214 |
| 1.1     | 0.86433 | 0.86650 | 0.86864      | 0.87076 | 0.87286 | 0.87493 | 0.87698 | 0.87900 | 0.88100 | 0.88298 |
| $1.2$   | 0.88493 | 0.88686 | 0.88877      | 0.89065 | 0.89251 | 0.89435 | 0.89617 | 0.89796 | 0.89973 | 0.90147 |
| 1.3     | 0.90320 | 0.90490 | 0.90658      | 0.90824 | 0.90988 | 0.91149 | 0.91308 | 0.91466 | 0.91621 | 0.91774 |
| 1.4     | 0.91924 | 0.92073 | 0.92220      | 0.92364 | 0.92507 | 0.92647 | 0.92785 | 0.92922 | 0.93056 | 0.93189 |
| 1.5     | 0.93319 | 0.93448 | 0.93574      | 0.93699 | 0.93822 | 0.93943 | 0.94062 | 0.94179 | 0.94295 | 0.94408 |
| 1.6     | 0.94520 | 0.94630 | 0.94738      | 0.94845 | 0.94950 | 0.95053 | 0.95154 | 0.95254 | 0.95352 | 0.95449 |
| 1.7     | 0.95543 | 0.95637 | 0.95728      | 0.95818 | 0.95907 | 0.95994 | 0.96080 | 0.96164 | 0.96246 | 0.96327 |
| 1.8     | 0.96407 | 0.96485 | 0.96562      | 0.96638 | 0.96712 | 0.96784 | 0.96856 | 0.96926 | 0.96995 | 0.97062 |
| 1.9     | 0.97128 | 0.97193 | 0.97257      | 0.97320 | 0.97381 | 0.97441 | 0.97500 | 0.97558 | 0.97615 | 0.97670 |
| 2.0     | 0.97725 | 0.97778 | 0.97831      | 0.97882 | 0.97932 | 0.97982 | 0.98030 | 0.98077 | 0.98124 | 0.98169 |
| 2.1     | 0.98214 | 0.98257 | 0.98300      | 0.98341 | 0.98382 | 0.98422 | 0.98461 | 0.98500 | 0.98537 | 0.98574 |
| 2.2     | 0.98610 | 0.98645 | 0.98679      | 0.98713 | 0.98745 | 0.98778 | 0.98809 | 0.98840 | 0.98870 | 0.98899 |
| 2.3     | 0.98928 | 0.98956 | 0.98983      | 0.99010 | 0.99036 | 0.99061 | 0.99086 | 0.99111 | 0.99134 | 0.99158 |
| $2.4\,$ | 0.99180 | 0.99202 | 0.99224      | 0.99245 | 0.99266 | 0.99286 | 0.99305 | 0.99324 | 0.99343 | 0.99361 |
| 2.5     | 0.99379 | 0.99396 | 0.99413      | 0.99430 | 0.99446 | 0.99461 | 0.99477 | 0.99492 | 0.99506 | 0.99520 |
| $2.6$   | 0.99534 | 0.99547 | 0.99560      | 0.99573 | 0.99585 | 0.99598 | 0.99609 | 0.99621 | 0.99632 | 0.99643 |
| 2.7     | 0.99653 | 0.99664 | 0.99674      | 0.99683 | 0.99693 | 0.99702 | 0.99711 | 0.99720 | 0.99728 | 0.99736 |
| 2.8     | 0.99744 | 0.99752 | 0.99760      | 0.99767 | 0.99774 | 0.99781 | 0.99788 | 0.99795 | 0.99801 | 0.99807 |
| 2.9     | 0.99813 | 0.99819 | 0.99825      | 0.99831 | 0.99836 | 0.99841 | 0.99846 | 0.99851 | 0.99856 | 0.99861 |
| 3.0     | 0.99865 | 0.99869 | 0.99874      | 0.99878 | 0.99882 | 0.99886 | 0.99889 | 0.99893 | 0.99896 | 0.99900 |
| 3.1     | 0.99903 | 0.99906 | 0.99910      | 0.99913 | 0.99916 | 0.99918 | 0.99921 | 0.99924 | 0.99926 | 0.99929 |
| 3.2     | 0.99931 | 0.99934 | 0.99936      | 0.99938 | 0.99940 | 0.99942 | 0.99944 | 0.99946 | 0.99948 | 0.99950 |
| 3.3     | 0.99952 | 0.99953 | 0.99955      | 0.99957 | 0.99958 | 0.99960 | 0.99961 | 0.99962 | 0.99964 | 0.99965 |
| 3.4     | 0.99966 | 0.99968 | 0.99969      | 0.99970 | 0.99971 | 0.99972 | 0.99973 | 0.99974 | 0.99975 | 0.99976 |
| 3.5     | 0.99977 | 0.99978 | 0.99978      | 0.99979 | 0.99980 | 0.99981 | 0.99981 | 0.99982 | 0.99983 | 0.99983 |
| 3.6     | 0.99984 | 0.99985 | 0.99985      | 0.99986 | 0.99986 | 0.99987 | 0.99987 | 0.99988 | 0.99988 | 0.99989 |
| 3.7     | 0.99989 | 0.99990 | 0.99990      | 0.99990 | 0.99991 | 0.99991 | 0.99992 | 0.99992 | 0.99992 | 0.99992 |
| 3.8     | 0.99993 | 0.99993 | 0.99993      | 0.99994 | 0.99994 | 0.99994 | 0.99994 | 0.99995 | 0.99995 | 0.99995 |
| 3.9     | 0.99995 | 0.99995 | 0.99996      | 0.99996 | 0.99996 | 0.99996 | 0.99996 | 0.99996 | 0.99997 | 0.99997 |
| 4.0     | 0.99997 | 0.99997 | 0.99997      | 0.99997 | 0.99997 | 0.99997 | 0.99998 | 0.99998 | 0.99998 | 0.99998 |
| 4.1     | 0.99998 | 0.99998 | 0.99998      | 0.99998 | 0.99998 | 0.99998 | 0.99998 | 0.99998 | 0.99999 | 0.99999 |
| 4.2     | 0.99999 | 0.99999 | 0.99999      | 0.99999 | 0.99999 | 0.99999 | 0.99999 | 0.99999 | 0.99999 | 0.99999 |
| 4.3     | 0.99999 | 0.99999 | 0.99999      | 0.99999 | 0.99999 | 0.99999 | 0.99999 | 0.99999 | 0.99999 | 0.99999 |
| 4.4     | 0.99999 | 0.99999 | 1.00000      | 1.00000 | 1.00000 | 1.00000 | 1.00000 | 1.00000 | 1.00000 | 1.00000 |

**Valores da Função Distribuição Normal Padrão ou Reduzida (z positivo)**

**Nota:**  $\phi(-z) = 1 - \phi(z)$ 

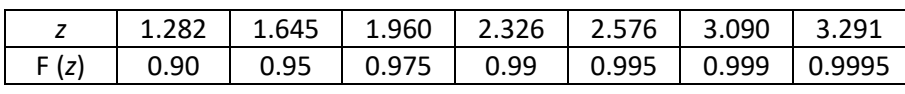